# **Query Operators**

## Query Operators

An Ed-Fi REST API should support searching capabilities with the possible use of selectors, paging, and views. These are discussed below.

#### **Search**

An Ed-Fi REST API should support querying capabilities when searching a collection of Resources. Query operators are applied to the query string using the following format: {collectionURI}? {propertyName}{operator}{value}. Currently, the equals operator is the only operator specified. Other operators (>, <, 'like', 'and', 'or', etc.) may be implemented.

**Table 4. Equals Operator, the Only Operator Specified for Searching a Collection of Resources**

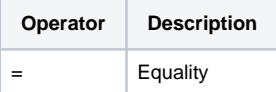

For example, to search all available Students having the first name "John" as an exact match, a *{property* Name}={value} formulation is used (as shown above):

```
https://api.example.com/v3/ed-fi/students?firstName=john
```
#### **Selectors**

Selectors allow application developers to be more selective about how much data is returned in the resource representations. Implementation of selectors in an Ed-Fi REST API is optional/should.

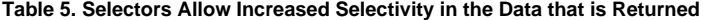

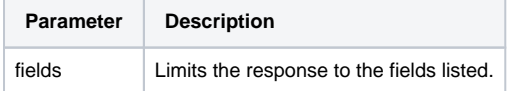

For example, to retrieve only a Student's first and last names:

```
https://api.example.com/v1/students/{id}?fields=firstName,lastSurname
```
In addition, the fields selector should be implemented to allow for deep selection by allowing for properties on (sub-)objects within the API resources to also be specified using parentheses to indicate the properties on that object to provide, following this example:

/students?fields=firstName,addresses(latitude,longitude)

This query string value would return the first name and the address collection, but only provide the

latitude and longitude properties on that address collection.

## **Paging**

Paging is a mechanism that restricts the number of results returned by an operation and has proven critical to the efficient usage of Ed-Fi APIs. The limit parameter *must* be supported in the query string and allow the client to set the maximum number of records to return. If no value is supplied, the limit parameter should default to 25.

The offset parameter *must* be available to the client to specify how many records to skip when getting the result set. The value for offset should default to 0.

When multiple records are being returned, the total count of all records should be returned, as part of the HTTP header information.

For example, to get the first name and last name of a collection of available Students from positions 31 to 40:

### API Guidelines Contents

Find out more about the Ed-Fi API Design & Implementation Guidelines: https://api.example.com/v1/students?fields=firstName, lastSurname&limit=10&offset=30